# Package 'RMAPPER'

April 5, 2014

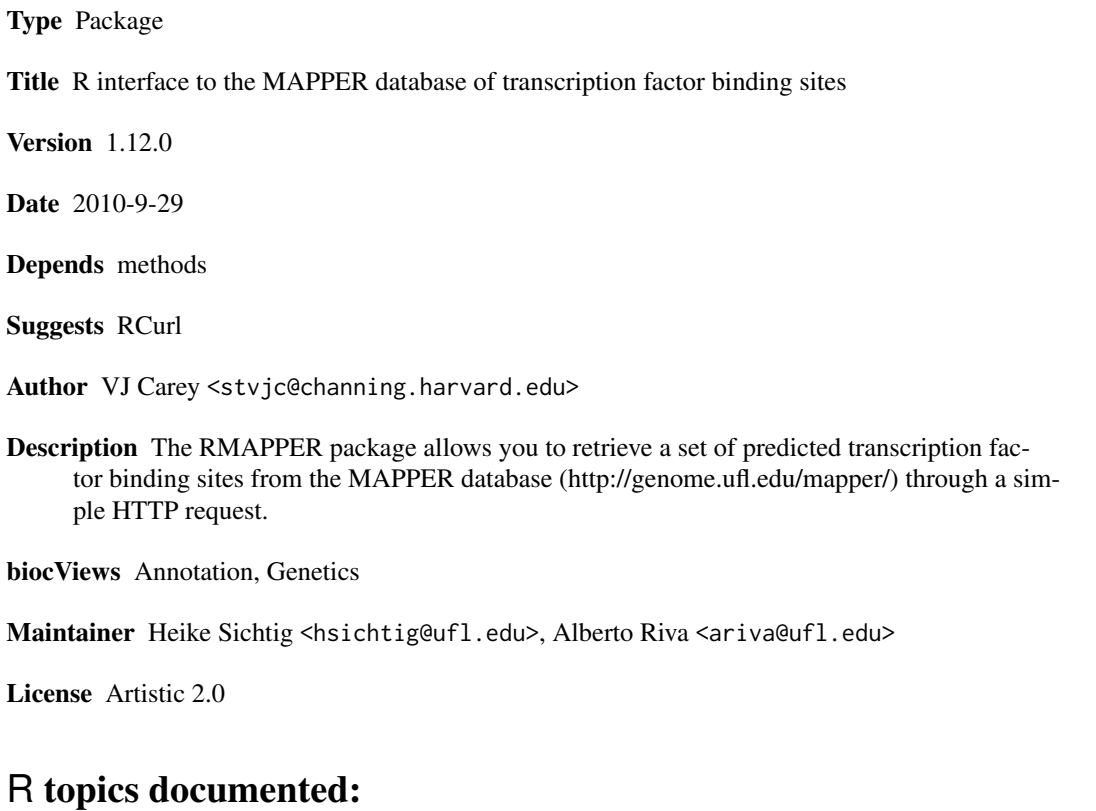

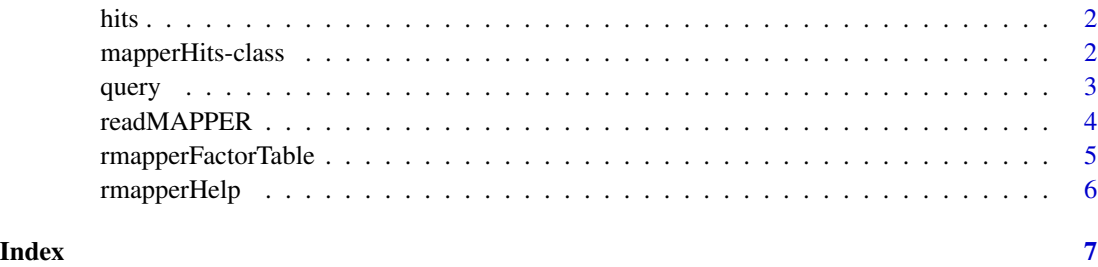

1

<span id="page-1-2"></span><span id="page-1-0"></span>

# Description

Function displaying the detailed information on the sequence and other properties of each hit returned from the MAPPER RPC interface query.

#### Usage

hits(x)

#### Arguments

x x – mapperHits object returned from [readMAPPER](#page-3-1)

# References

<http://genome.ufl.edu/mapper/>

### See Also

[readMAPPER](#page-3-1).

#### Examples

# see readMAPPER

<span id="page-1-1"></span>mapperHits-class *Class "mapperHits" – holds collection of hits from MAPPER*

#### Description

A data frame and some metadata about a MAPPER query from <http://genome.ufl.edu/mapper>. The data frame holds the predicted transcription factor binding sites from MAPPER.

#### Objects from the Class

Objects can be created by calls of the form  $new("mapperHits", \ldots)$ . These are annotated data frames.

#### Slots

query: character string that provides information on the query generating the object

hits: Object of class "data.frame" providing information on the sequence and other properties of each hit.

<span id="page-2-0"></span>query 3

# Methods

```
query signature(x = "mapperHits"): ...
hits signature(x = "mapperHits"): ...
show signature(object = "mapperHits"): ...
```
# Author(s)

VJ Carey <stvjc@channing.harvard.edu>

# References

<http://genome.ufl.edu/mapper/>

# See Also

[readMAPPER](#page-3-1).

# Examples

# see readMAPPER

<span id="page-2-1"></span>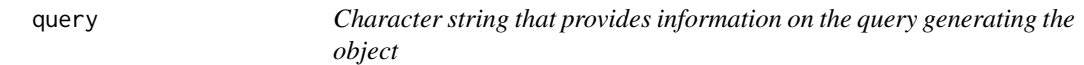

# Description

Function displaying the exact query to the MAPPER RPC interface.

### Usage

query(x)

## Arguments

x x – mapperHits object returned from [readMAPPER](#page-3-1)

# References

<http://genome.ufl.edu/mapper/>

# See Also

[readMAPPER](#page-3-1).

# Examples

# see readMAPPER

<span id="page-3-1"></span><span id="page-3-0"></span>

#### **Description**

The MAPPER RPC interface allows you to retrieve a set of predicted transcription factor binding sites from the MAPPER database through a simple HTTP request. This package provides a function to retrieve predicted TFBS from R.

#### Usage

```
readMAPPER(stub = paste(urlpath, "db-rpc?", sep = ""), ...)
```
#### Arguments

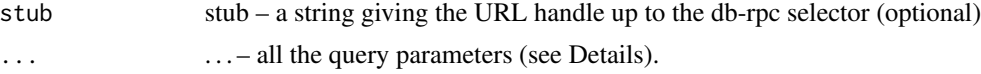

#### Details

Currently (9/10) the RPC interface to MAPPER defines the following parameters. You can use any of these as keywords (with bindings supplied using "=", e.g., gene="CRP") to the readMAPPER function.

gene - you can use either NCBI GeneID or mRNA accession number; gene names should work too, but this is not recommended because there often are multiple forms of the same gene. [required, unless 'list' is specified]

models - a comma-separated list of model names (to restrict the output to these models only) [required, unless 'list' is specified]

score - the score threshold (0 by default)

perc - the percentile (one of 50, 80, 85, 90, 95). Only hits with scores above the desired percentile for each model are returned.

eval - the E-value threshold (25 by default)

pbases - how many basepairs to look at (default: 2000). See pstart.

pstart - what pbases is relative to (either T for transcript start or C for coding sequence start remember that in the db we have hits for the region from 10,000 bp upstream of transcript start to 50bp after coding sequence start)

sort - how to sort the results: either M (by model accession), N (factor name), E (by E-value), S (by score), P (by position, the default)

org - two letter organism code

list - returns a list of all TF names with the corresponding model accession numbers. All other parameters are ignored.

If you issue rmapperHelp(), you will get a help page in text.

# <span id="page-4-0"></span>Value

An instance of the mapperHits class.

# Author(s)

Vince Carey <stvjc@channing.harvard.edu>

# References

<http://genome.ufl.edu/mapper/>

# See Also

[mapperHits-class](#page-1-1) [query](#page-2-1) [hits](#page-1-2)

#### Examples

```
# Run an example retrieving data from the MAPPER RPC interface for gene ID = NM_009696
mh = readMAPPER(gene="NM_009696", perc="95", models="M00027")
# Display the mapperHits object returned by readMAPPER
mh
# Display the exact query that was issued to the MAPPER RPC interface
query(mh)
# Display the details of hits from the query
hits(mh)
```
rmapperFactorTable *MAPPER Factor Table*

#### Description

Function to display a table listing the transcription factor/s known to MAPPER with the corresponding model accession numbers.

# Usage

```
rmapperFactorTable(tf)
```
#### Arguments

tf tf – a specific transcription factor, i.e. "AbaA" or "\*" for all transcription factors

#### References

<http://genome.ufl.edu/mapper/>

# Examples

```
# Display all transcription factors and their model accession numbers
rmapperFactorTable("*")
# Display a specific transcription factor and its model accession numbers
rmapperFactorTable("AbaA")
# Display transcription factors "Ab..." and their model accession numbers
rmapperFactorTable("Ab")
```
rmapperHelp *Help*

#### Description

Function to call the MAPPER backdoor interface help page.

#### Usage

rmapperHelp()

### References

<http://genome.ufl.edu/mapper/>

# Examples

# Display the help page rmapperHelp()

<span id="page-5-0"></span>

# <span id="page-6-0"></span>Index

∗Topic classes mapperHits-class, [2](#page-1-0) ∗Topic documentation rmapperFactorTable, [5](#page-4-0) rmapperHelp, [6](#page-5-0) ∗Topic methods hits, [2](#page-1-0) query, [3](#page-2-0) ∗Topic models readMAPPER, [4](#page-3-0) hits, [2,](#page-1-0) *5*

hits,mapperHits-method *(*mapperHits-class*)*, [2](#page-1-0)

mapperHits-class, [2](#page-1-0)

query, [3,](#page-2-0) *5* query,mapperHits-method *(*mapperHits-class*)*, [2](#page-1-0)

readMAPPER, *2, 3*, [4](#page-3-0) rmapperFactorTable, [5](#page-4-0) rmapperHelp, [6](#page-5-0)

show,mapperHits-method *(*mapperHits-class*)*, [2](#page-1-0)